## **CAREER**<br>PATHS

## **Information Technology**

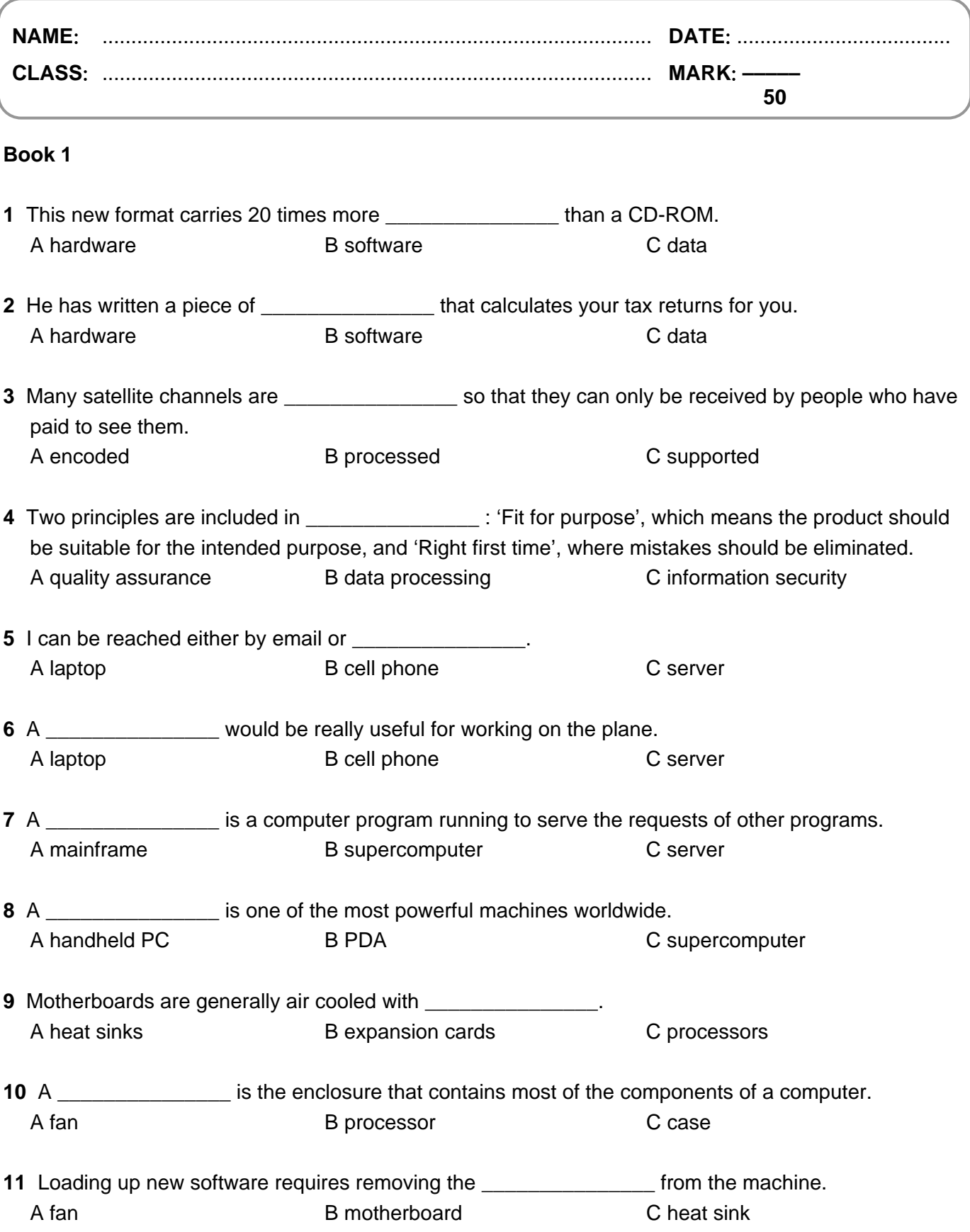

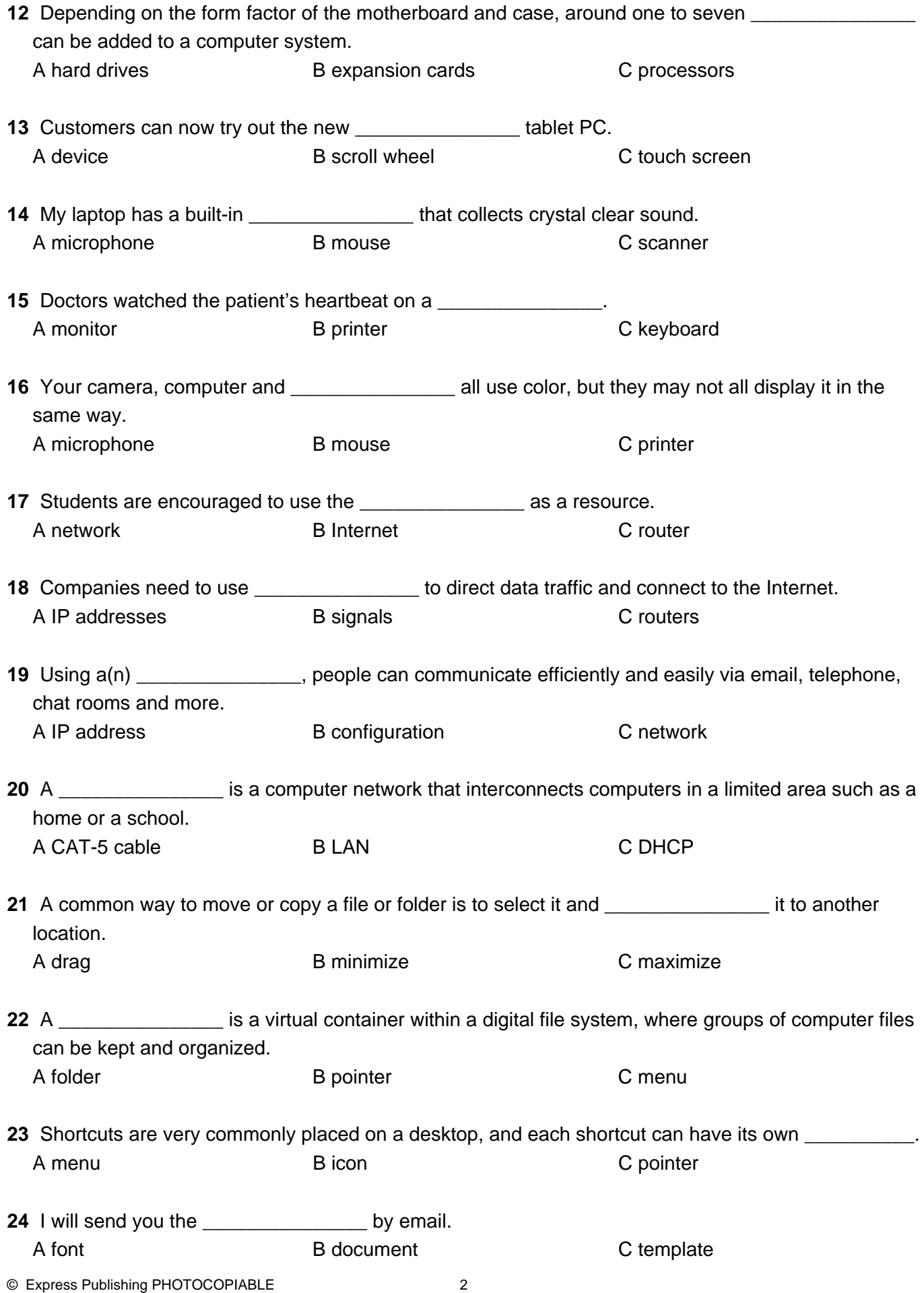

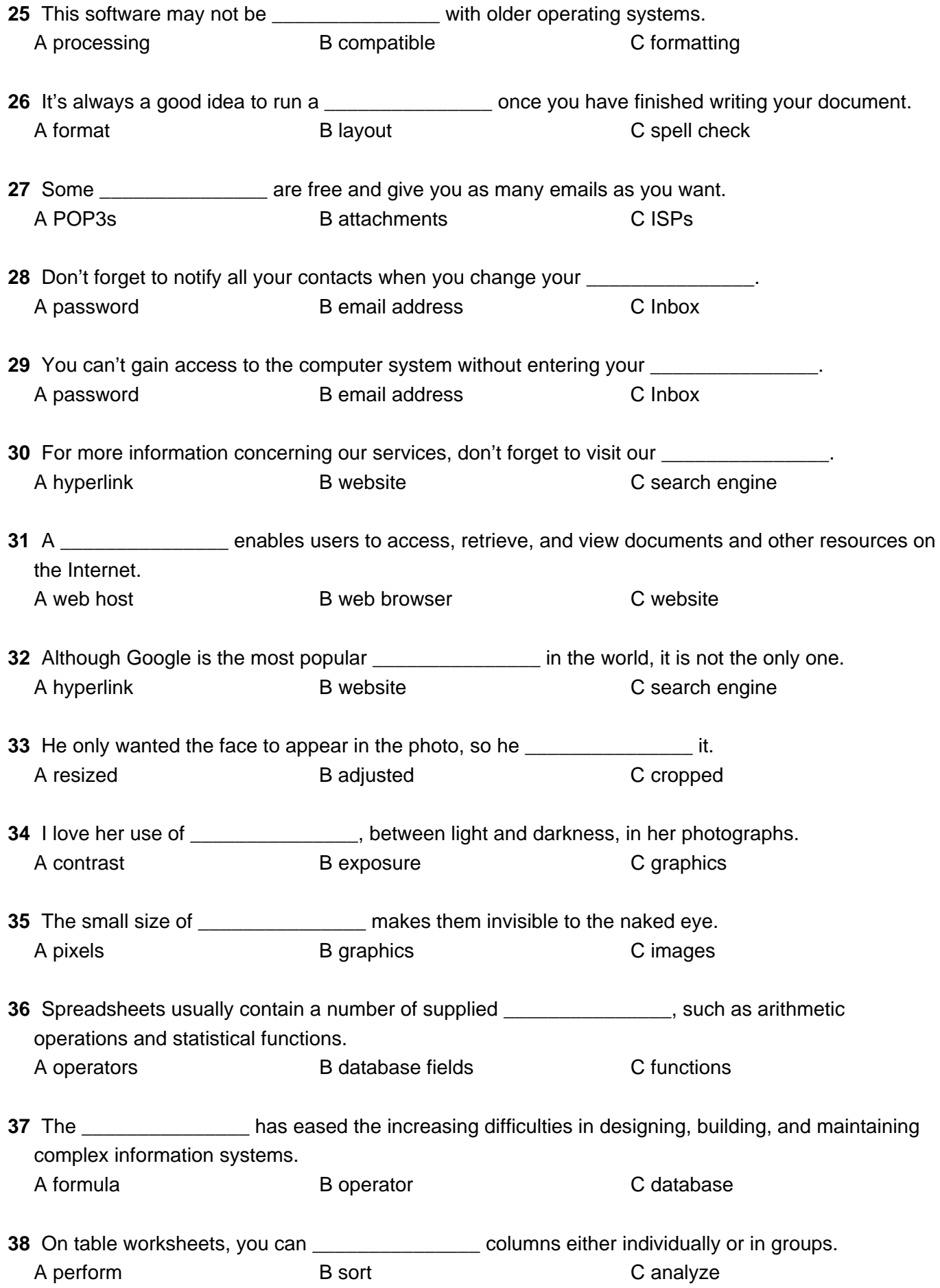

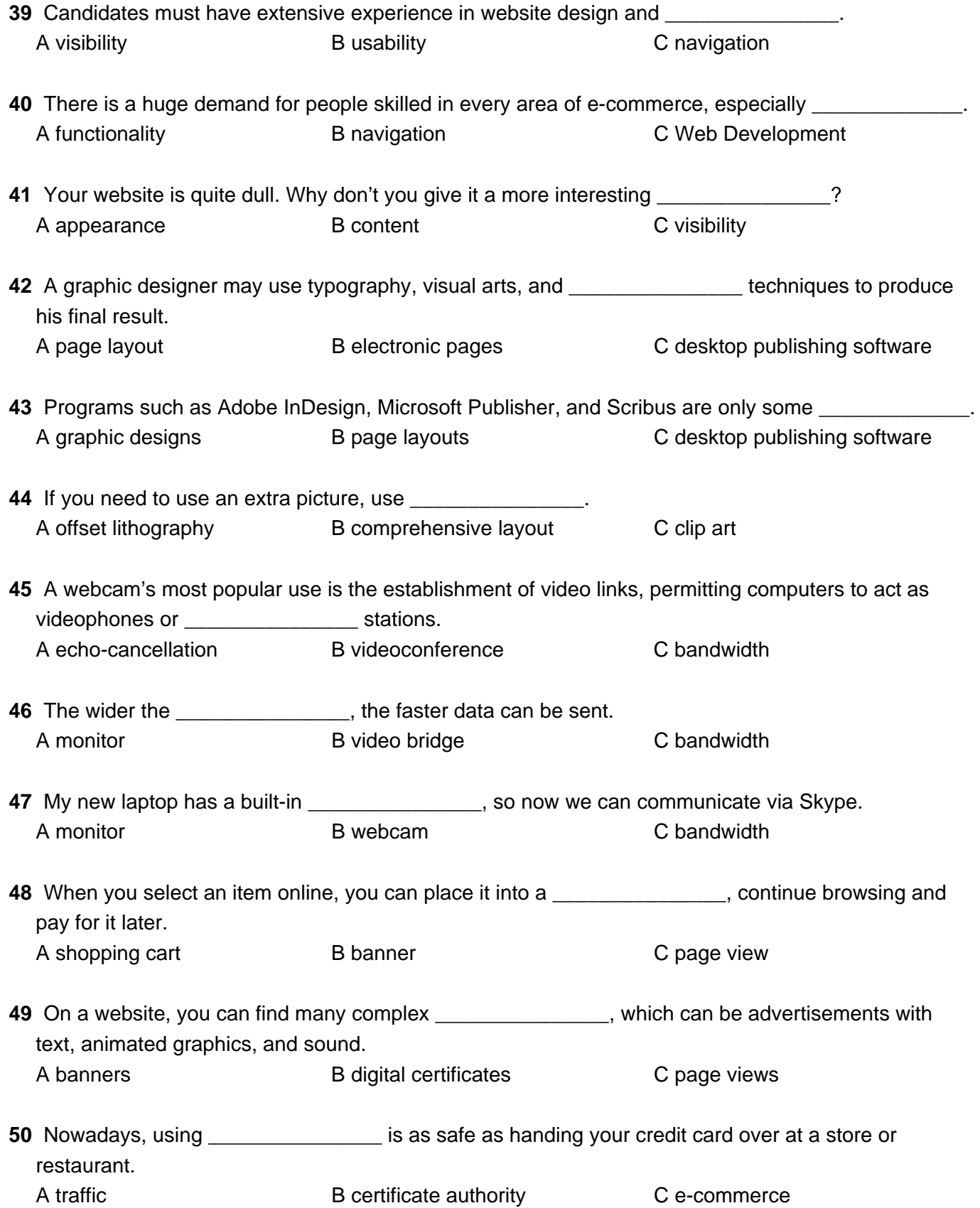